# Graphics with Processing

2006-10 陰面処理と照明 http://vilab.org 塩澤秀和

### 10.1 陰面処理(1)

陰面処理(陰線・陰面消去)

□ 陰面処理とは

- 他のオブジェクトの裏側に隠れ て見えないオブジェクト(の全部 または一部)を描画しない処理
- П 視体積のz座標(=視点からの 距離)を利用

□ Ζソート法(デプスソート法)

- ポリゴンをz座標で並び替えて, 遠くのものから順に描画する
- П 別名,ペインターズアルゴリズム

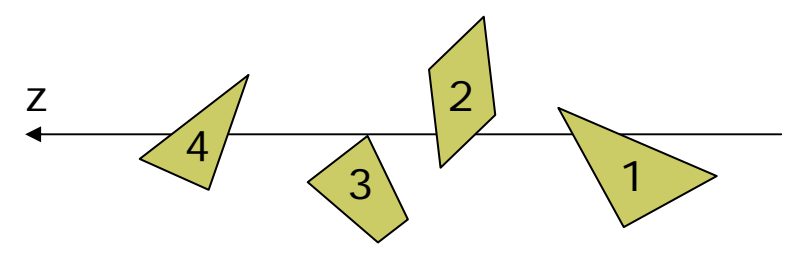

 $\Box$ 法線ベクトル法

- П ポリゴンに表裏を設定し,裏側を 向いているポリゴンを描画しない
- ポリゴン作成時の頂点の順序 (右回り・左回り)で表裏を指定

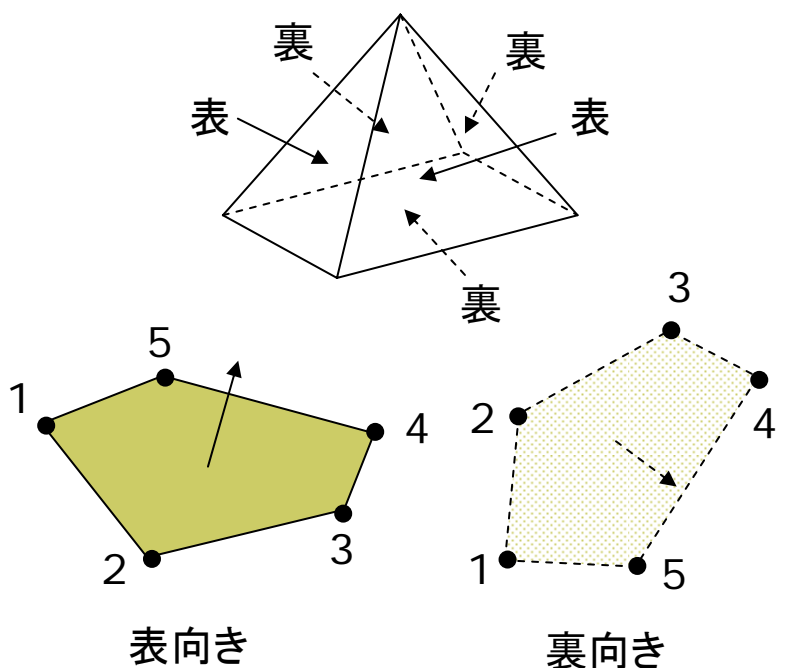

### 10.2 陰面処理(2)

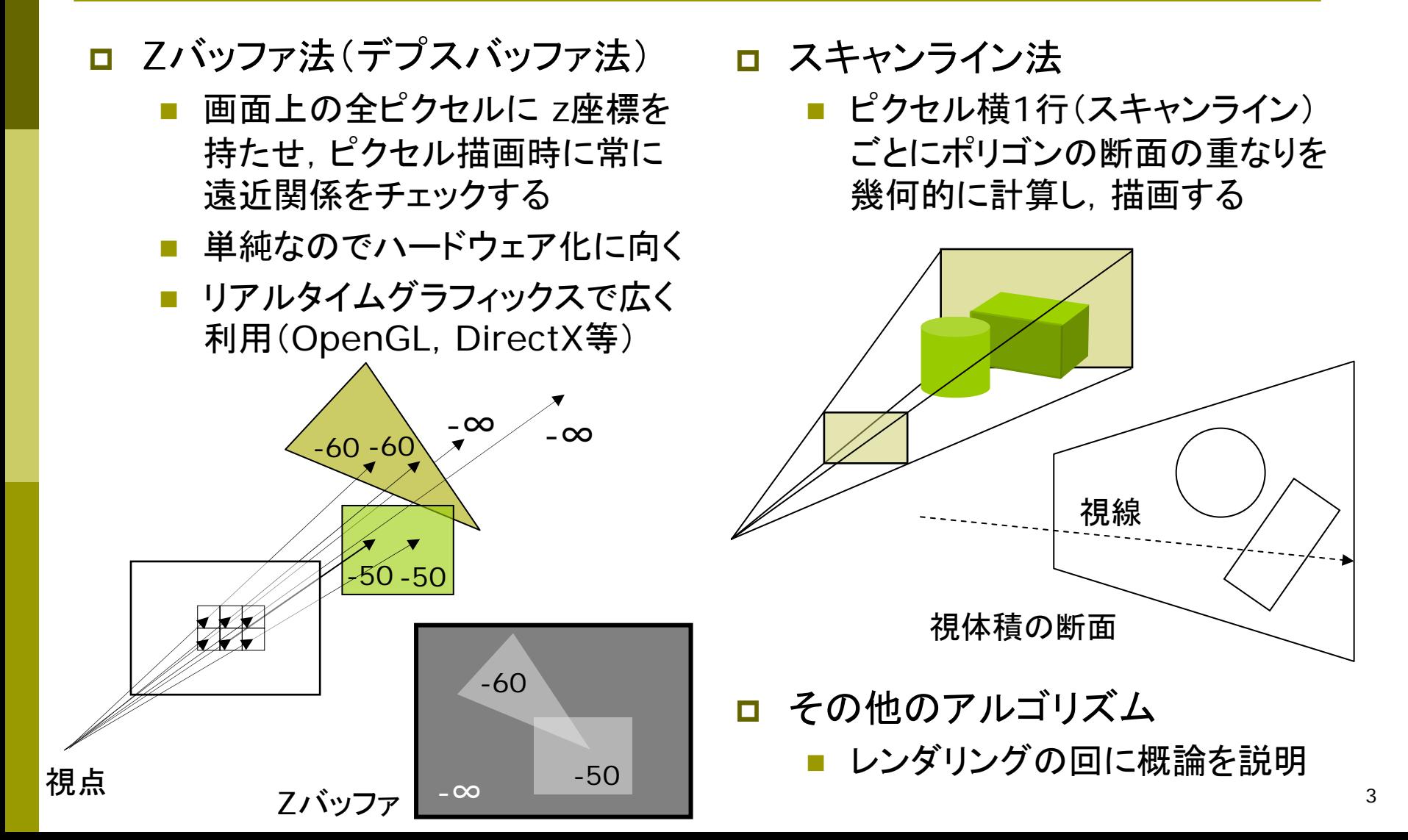

### 10.3 光と反射のモデル

反射のモデル 光源のモデル 反射面の 法線ベクトル 入射光 鏡面反射光(光沢) 拡散反射光(立体感) 環境光 光源 オブジェクト表面 環境反射光=環境光 ×オブジェクトの環境反射色 拡散反射光=入射光の拡散反射成分 ×オブジェクトの拡散反射色 鏡面反射光=入射光の鏡面反射成分 ×オブジェクトの鏡面反射色 環境反射光(つやなし) 点光源 (電球など) 方向光 (太陽光など) 環境光(壁などに 何回も反射した 間接光のモデル化) スポットライト

## 10.4 反射光の計算モデル

- $\Box$  拡散反射光
	- П 光が表面の分子で反射・屈折・ 透過を繰り返し,色として観測

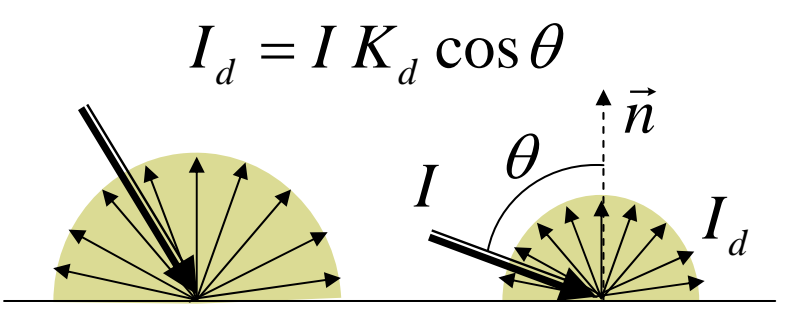

Ⅰ:入射光の強度 I<sub>d</sub>: 反射光の強度

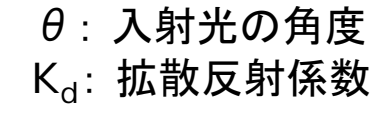

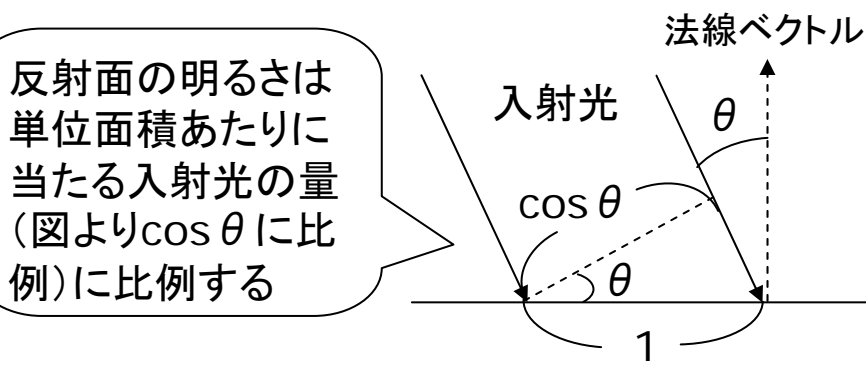

- П 環境反射光
	- П 環境光に対する拡散反射
	- П 入射光=環境光はどこでも同じ
		- ${I}_{_a}=$   $I$   $K_{_a}$   $\,$  (K $_{\rm a}$ : 環境反射係数)

#### $\Box$ 鏡面反射光

- П 表面の分子でほぼ完全反射 (物体の色の影響が少ない)
- П 近似法(フォンモデル)で計算

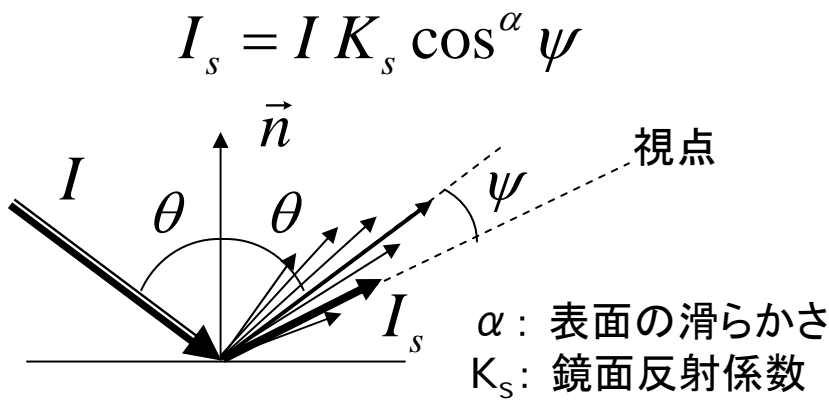

### 10.5 物体表面のモデル

- オブジェクトの材質
- □ 色と反射係数
	- $\overline{\mathcal{A}}$  色=環境反射光+拡散反射光 +鏡面反射光+放射光
- 紙・木など
	- $\overline{\mathcal{A}}$ 鏡面反射(光沢)がほとんどない
- プラスチックなど
	- 若干の鏡面反射による光沢
- $\Box$  金属など
	- П 強く白っぽい鏡面反射 $(K_s \neq K_d)$
- □ 蛍光面
	- m. 放射光
	- $\overline{\phantom{a}}$ 照明装置本体などの描画

$$
I_e = K_e \; (-\n\pm) \qquad \qquad \vec{n}
$$

法線ベクトル

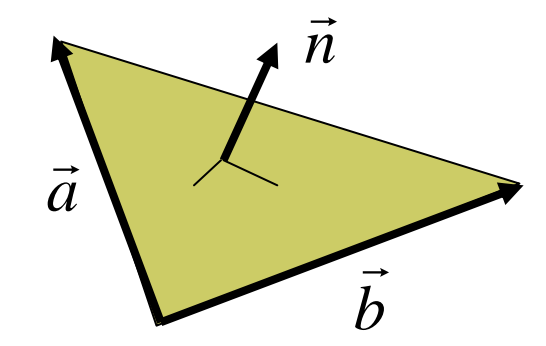

 $ax + by + cz + d = 0$  $\vec{N} = (a, b, c)$  $\vec{N} = \vec{a} \times \vec{b}$  $=\vec{a}\!\times\!b$  (ベクトルの外積) 平面の方程式から ポリゴンの辺(ベクトル)から 単位法線ベクトル(大きさ1)  $\vec{n} = \vec{N}/|\vec{N}|$ 

### 10.6 照明と材質

光源の設定

- pointLight(r, g, b, x, y, z)
	- 点光源(例:電球)
	- П r, g, b: 光の色(HSBモードの 場合は,色相,彩度,明度)
	- x, y, z: 光源の座標
- a directionalLight(r, g, b, nx, ny, nz)
	- П 方向光(例:太陽光,天井照明)
	- П nx, ny, nz: 光の方向ベクトル
- ambientLight(r, g, b)
	- $\mathbb{R}^n$ 環境光(間接光のモデル化)
	- П 全方向から均等にあたる光
- サンプル
	- П 物体をおく前に,光源をおくこと
	- П Examples  $\rightarrow$  3D-Lights

標準の照明

- $\blacksquare$  lights()
	- П 下記の光源を設定
	- ambientLight(128, 128, 128)
	- **directionalLight(128, 128,** 128, 0, 0, -1)
- オブジェクトの材質特性
- **□** fill(色)
	- オブジェクトの色=拡散光の色
- □ ambient(色)
	- 環境光に対する反射色を別に指 定する場合
- □ emissive(色)
	- П 発光するオブジェクト(蛍光体)

## 10.7 光沢の表現

#### オブジェクトの材質特性

- □ specular(色)
	- $\mathcal{C}^{\mathcal{A}}$  光源の鏡面反射成分に対する 反射色
- <mark>□</mark> shininess(輝き)
	- $\mathcal{C}^{\mathcal{A}}$  $\hat{\mathfrak{m}}$ 面反射光の集中度( $\alpha$ )
	- П ■ 輝き: 10~50~500(金属)

#### 光源のパラメータ

- lightSpecular(r, g, b)
	- 後に設置する光源に鏡面反射 成分を追加
- ▣ lightFallOff(c1, c2, c3)
	- $\overline{\phantom{a}}$ 同様に光の減衰率を設定
	- $\overline{\phantom{a}}$ **■ 距離dとして**

```
c_1 + c_2d + c_3d^2
```
1

#### サンプル

```
void setup () {
 siz
e(20
0, 200, P3D); 
¦<br>}
void draw() {
 background(0);
 ambientLi
ght(50, 50, 50);
 if (mousePressed) 
    lightSpecular(128, 128, 128);
 directionalLight(128, 128, 128,
                   -1, 1, -1;
 noStroke();
 fill(255, 220, 0);
 shininess(10);
 specular(255, 255, 100);
 translate(width/2, height/2, 0);
 sphere(50);
¦<br>∙
```
### 10.8 演習課題

#### 課題

- □ 床にスポットライトをあてる照明 効果を表現してみなさい
	- シェーディングはポリゴン単位で 行われるので,床は右のように タイルを敷き詰めるようにする
	- スポットライトの設置例
	- spotLight(255, 0, 0, 50, -50, -50, -1, 1, 1, PI/2, 100)
	- spotLight(0, 255, 255, -50, -50, -50, 1, 0.6, 1, PI/2, 70)

#### スポットライト関数

- $\Box$  spotLight(r, g, b, x, y, z, nx, ny, nz, 角度, 集中度)
	- 角度: 光の範囲(~π/2程度)
	- П 集中度: 1~100~それ以上

#### □ 床の描画

noStroke(); for  $(x=-100; x<100; x+=10)$  { for  $(z=-100; z<100; z+=10)$  { beginShape(QUADS) vertex $(x, 0, z)$ ; vertex(x, 0, z+10) vertex $(x+10, 0, z+10)$ ; vertex $(x+10, 0, z)$ ; endShape(); ¦<br>} } (50,-50,-50)  $y=0$ xz